# **ARCHITETTURE DAC**

## **1. DAC A RESISTORI PESATI : esempio didattico con 4 BIT**

La struttura base è quella del SOMMATORE INVERTENTE con A. Operazionale. I resistori hanno valori di Resistenza uno doppio dell' altro e il più piccolo (R3) è associato al Bit più significativo (B3), in modo da essere percorso dalla corrente più grande (I3).

Ciascun resistore è collegato alla V<sub>REF</sub> (o V<sub>FS</sub>) da un deviatore analogico (switch), realizzato ad esempio con una coppia di JFET , comandati sul GATE dalla tensione logica che rappresenta il corrispondente Bit :

Se  $B_0 = 1$  >>> SW<sub>0</sub> collega il resistore R<sub>0</sub> a V<sub>REF</sub> e la corrente che lo attraversa vale  $I_0 = V_{REF}/R_0 = V_{REF}/8R$ Se **B0 = 0** >>> SW0 collega il resistore R0 a GND e la corrente che lo attraversa vale zero.

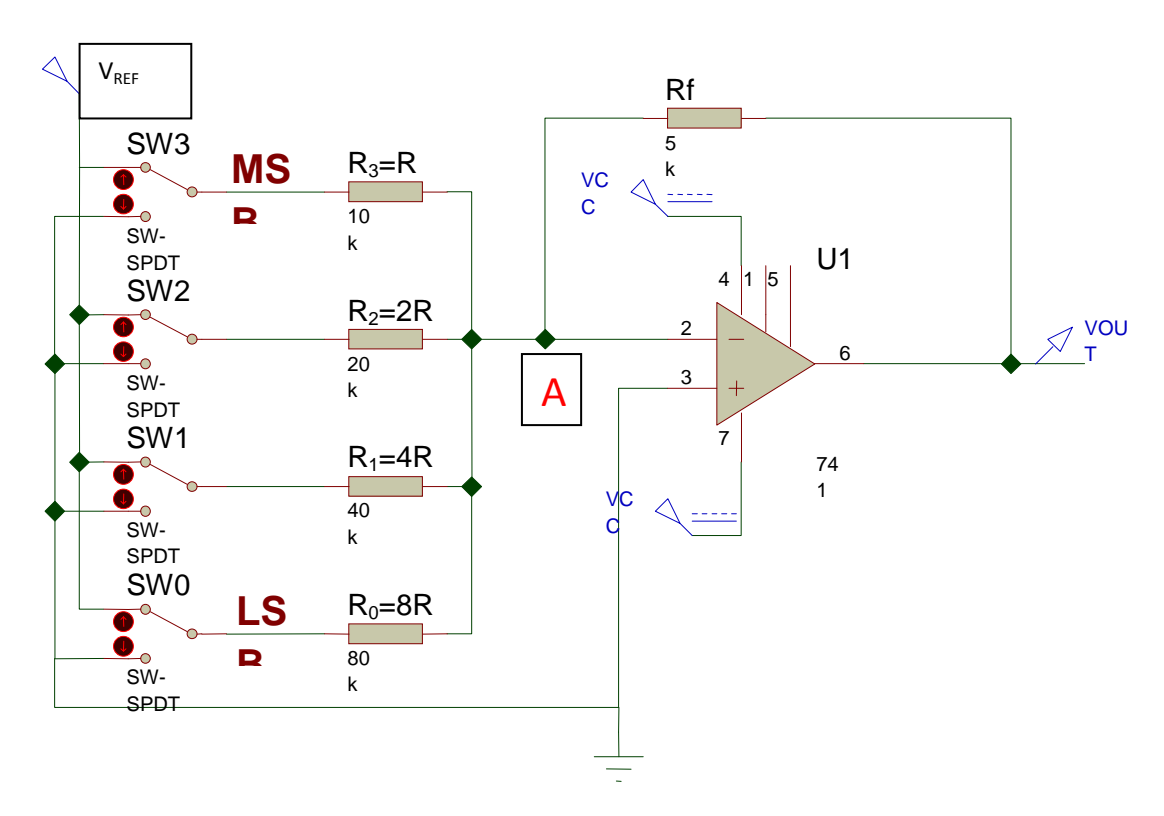

Le 4 correnti **I3, I2, I1, I0** si sommano nel nodo **A** presente sull' IN invertente ( MASSA VIRTUALE) e fluiscono nel resistore di retroazione **Rf** : If = I3\*B3 + I2\*B2+ I1\*B1+ I0\*B0 ( la i-esima corrente è presente solo se **Bi =1** )

 $V_{\text{out}}$  = - Rf \* If = - Rf  $[1_3 * B_3 + I_2 * B_2 + I_1 * B_1 + I_0 * B_0] = - Rf [V_{REF}/R * B_3 + V_{REF}/2R * B_2 + V_{REF}/4R * B_1 + V_{REF}/8R * B_0] = -Rf$ 

= - Rf \* V<sub>REF</sub> / 8R [ 8B<sub>3</sub> + 4B<sub>2</sub>+2B<sub>1</sub>+B<sub>0</sub> ] **SE PONGO Rf = R/2** ottengo :

 $V_{\text{out}} = -V_{\text{REF}} / 16 * \sum_{i} B_{i} * 2^{i}$  generalizzando :  $V_{\text{out}} = -q * \sum_{i} B_{i}$ **essendo**  $q = V_{\text{ref}} / 2^N$ 

( cioè tensione di OUT = quanto \* conversione del codice d' IN da Base2 a Base 10 )

#### **Essendo lo schema invertente, per avere valori in uscita positivi si sceglie una V<sub>REF</sub> negativa**

Inoltre, con la scelta **Rf = R/2** si ottiene, con il CODICE massimo 1…..11 ( cioè **tutti i bit = 1** ) :

 $V_{\text{out max}} = (V_{\text{REF}} / 2^{\text{N}}) * 2^{(\text{N-1})} \equiv V_{\text{REF}} - q$ 

**CODICE BINARIO in INGRESSO :** 

- **B**<sub>3</sub>**B**<sub>2</sub>**B**<sub>1</sub>**B**<sub>0</sub> = 1001 **V**<sub>out</sub> =  $\cdot$  V<sub>REF</sub> / 2<sup>4</sup> \* (1\*2<sup>3</sup> + 1\*2<sup>0</sup>) = 10/16 \* 9 = 5,625 [V]
- $B_3B_2B_1B_0 = 1111$   $V_{out} = -V_{REF}/2^{4*}(1*2^3 + 1*2^2 + 1*2^1 + 1*2^0) = 10/16*15 = 9,375$  [V]

Perciò, se in ingresso al DAC si fornisce la sequenza UP di conteggio del codice binario su N bit, in uscita si ottiene una gradinata positiva ascendente, in cui l'altezza del gradino è **q = VREf / 2<sup>N</sup>** e il massimo livello raggiunto, a fine scala,  $\dot{e}$  **V**<sub>REF</sub> – **q** ; **in questo esempio,**  $N = 4$ **,**  $V_{REF} = -5$  **[V],**  $q = 0,3125$  **[V],**  $V_{outmax} = 4,6875$  **[V]** 

ANALOGUE ANALYSIS 5.00E  $4.00$ 3.00 2.00  $1.00$ 0.00  $20.0$  $25.0$  $15.0$ 30.D

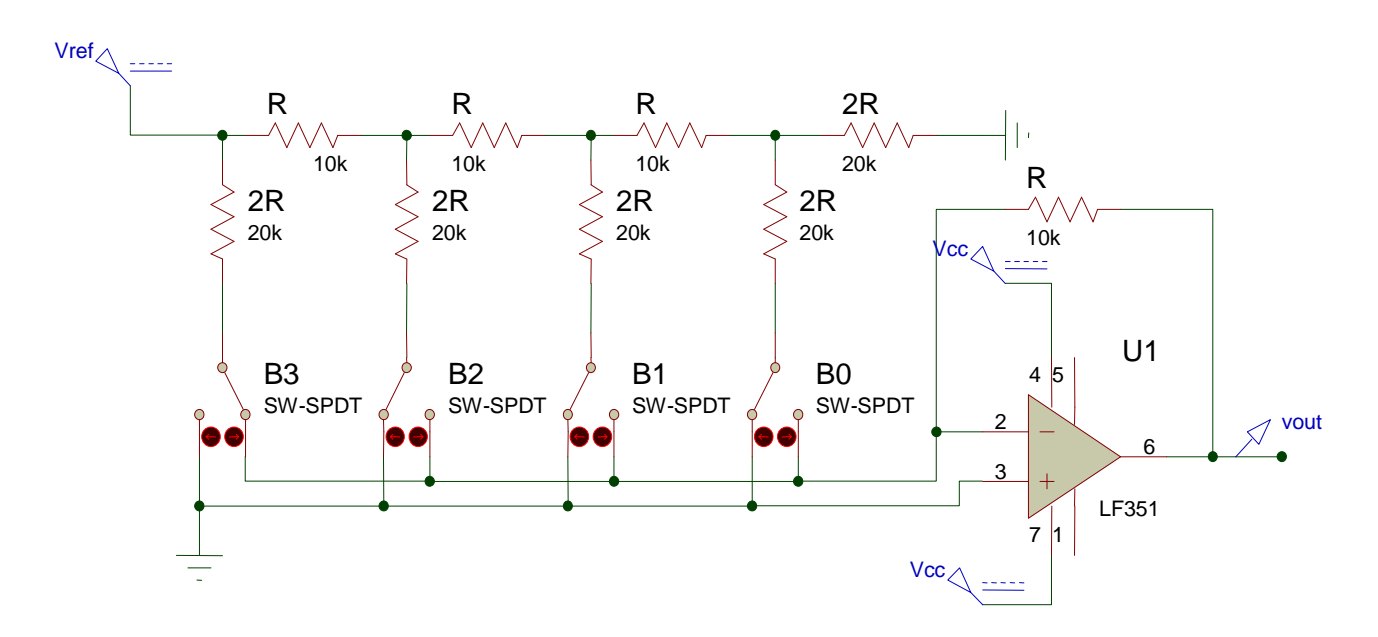

# **q = Vfs / 2exp4 = 10 / 16 = 0,625 [ V ]**

### **PROPRIETA' DELLA RETE A SCALA :**

- **a dx di ogni nodo il valore delle resistenze è 2R , a sx invece è R**
- **la Rtot vista dal generatore Vref è R**
- **la corrente iniziale , erogata dal generatore , è Vref / R**
- **tale corrente si divide in 2 parti uguali ad ogni nodo, per cui il valore delle 4 correnti nei 4 rami "verticali", partendo da sx , è : I3=Vref / 2R , I2= Vref / 4R , I1= Vref / 8R , I0=Vref / 16R**
- **N.B. : la corrente si divide in 2 parti uguali, in ogni nodo, perché le 2R "verticali"sono sempre connesse a massa : reale , se l' i-esimo Bit vale 0 , virtuale se l'i-esimo Bit vale 1 .**

 **Le correnti poi si sommano e vanno nelle R di reazione del sommatore invertente** 

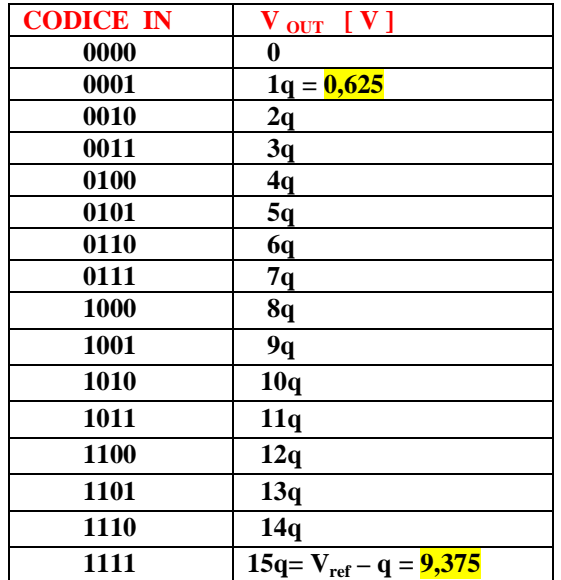